Unterricht strukturieren mit Tafelbildvorlagen

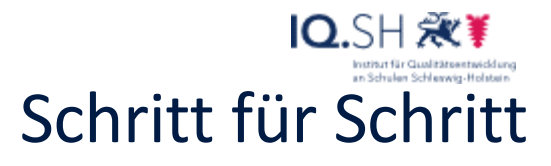

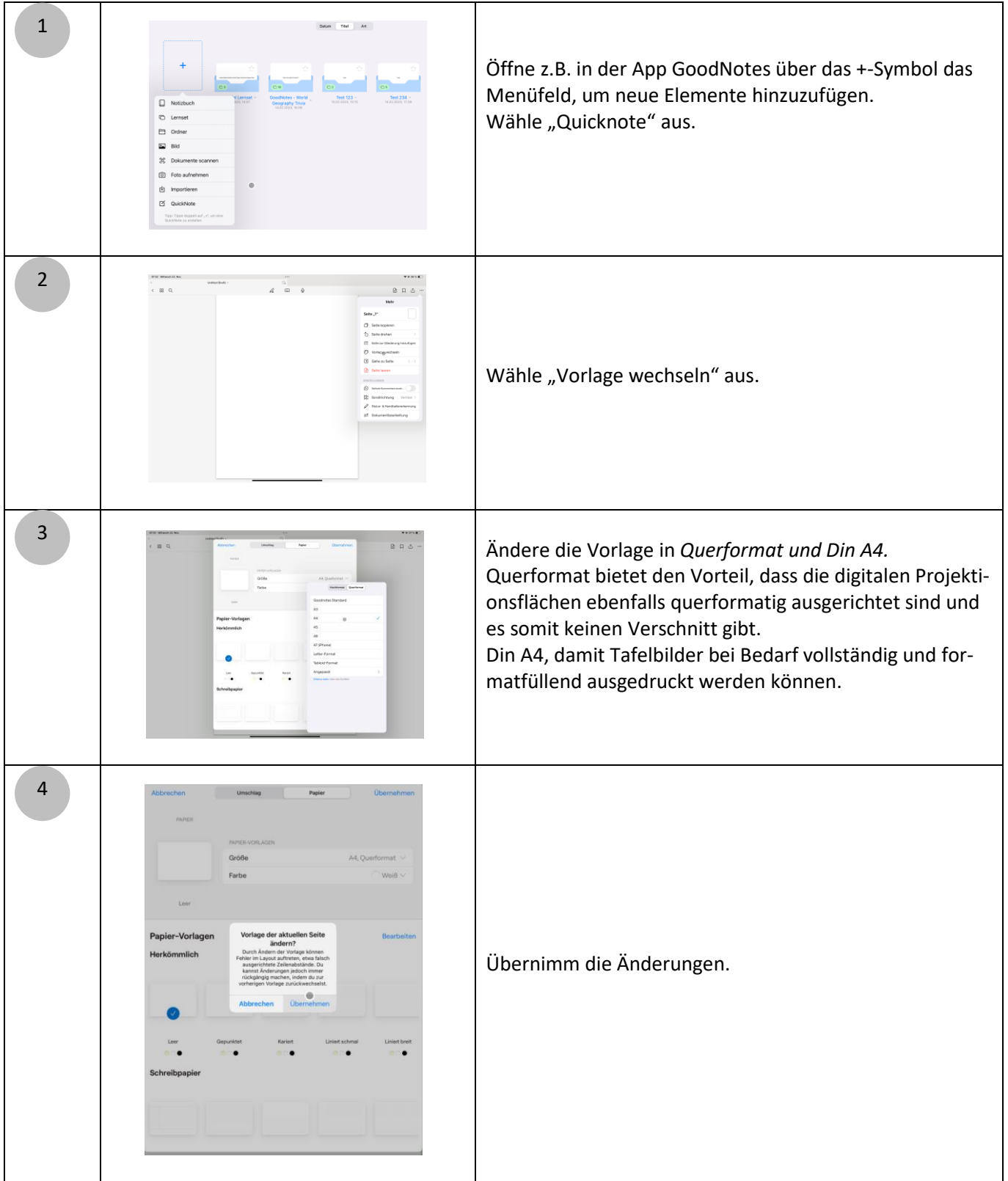

Unterricht strukturieren mit Tafelbildvorlagen

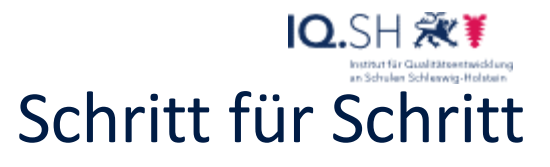

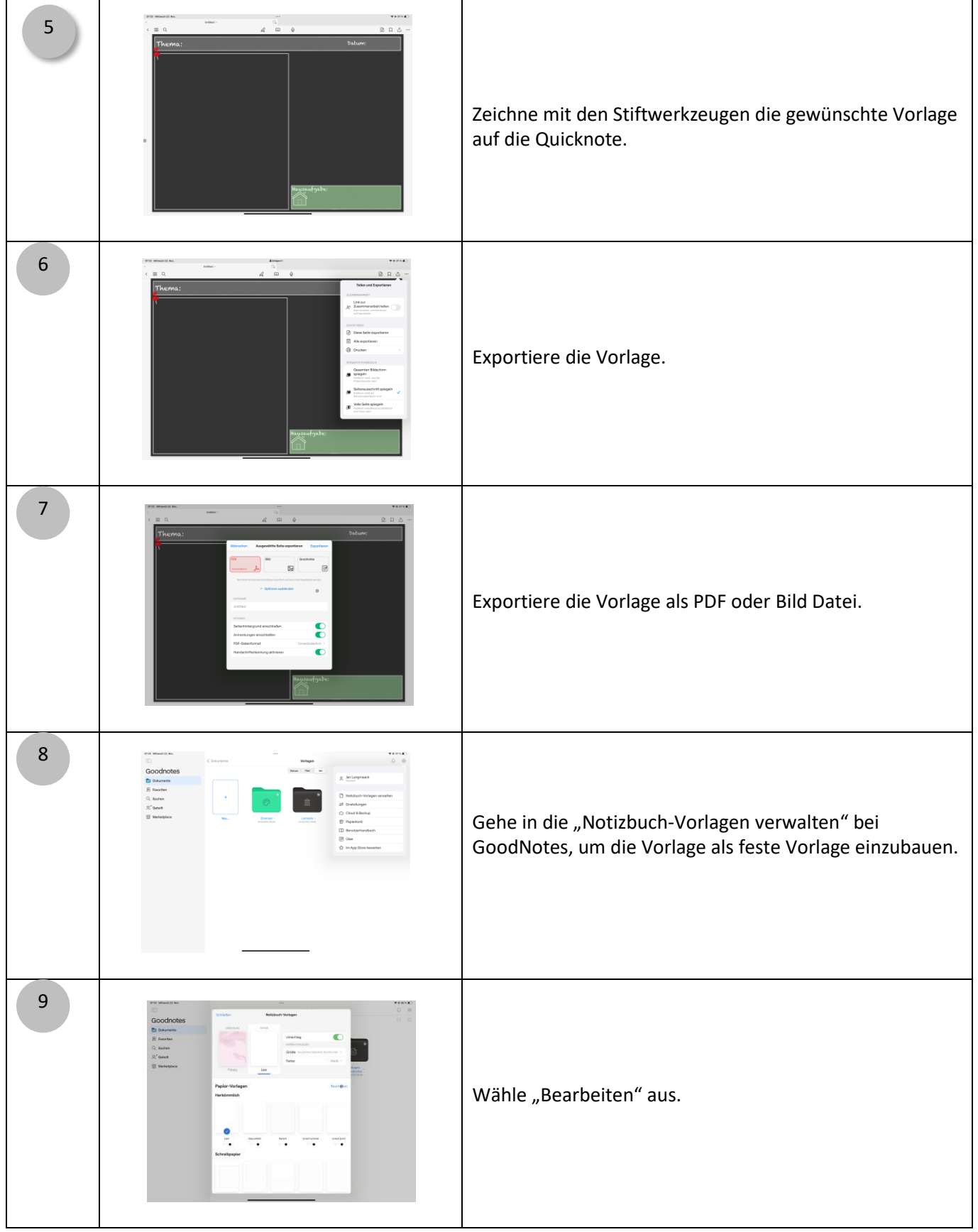

2

Unterricht strukturieren mit Tafelbildvorlagen

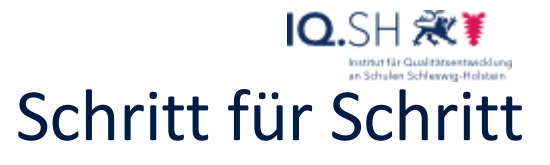

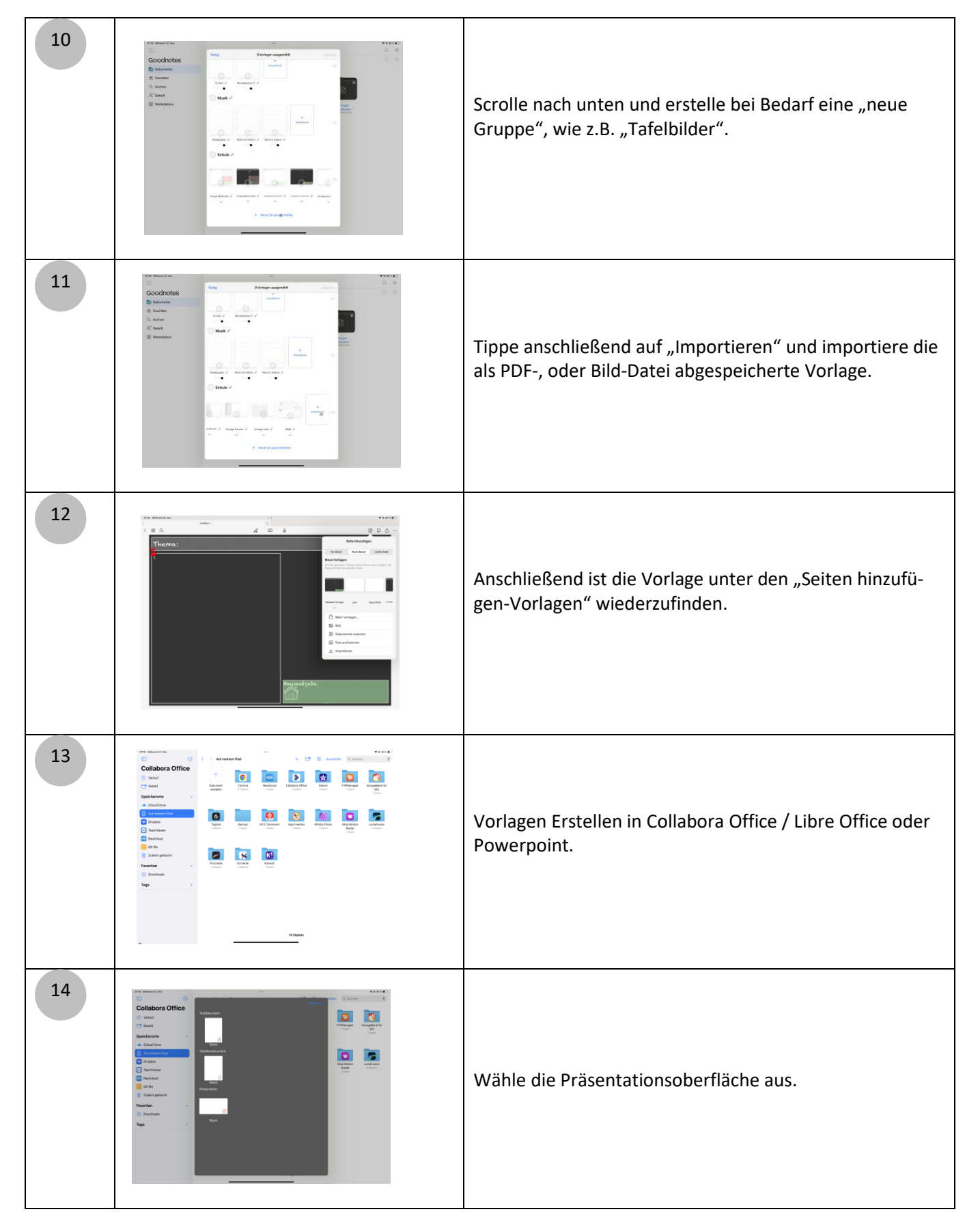

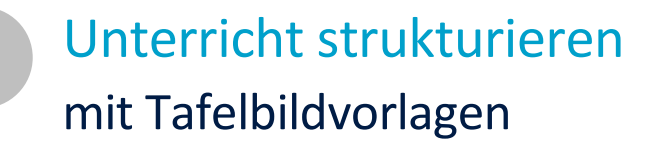

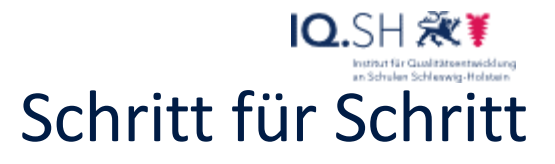

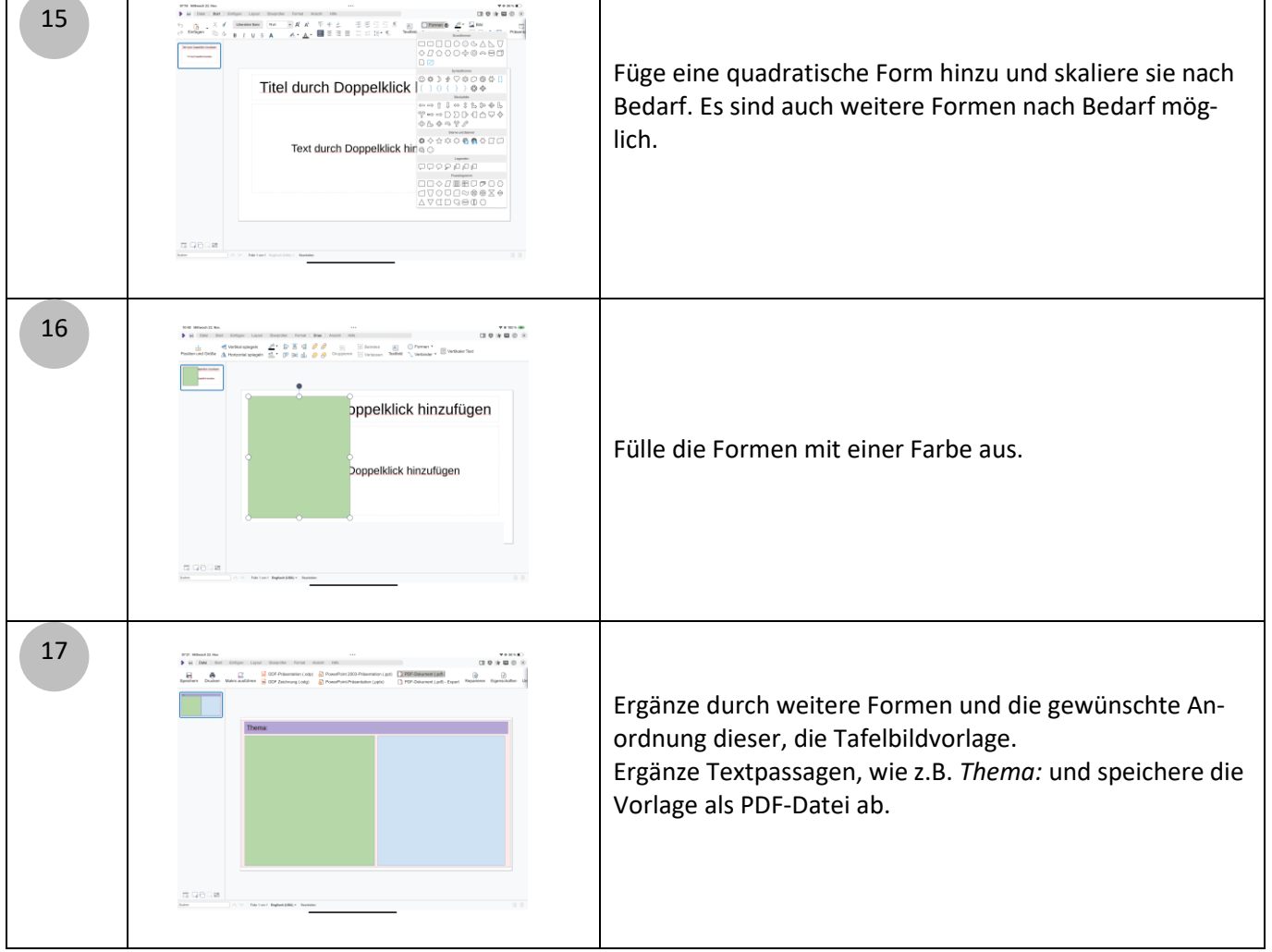

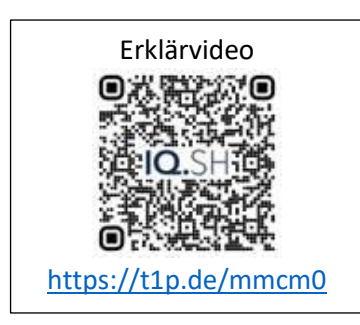